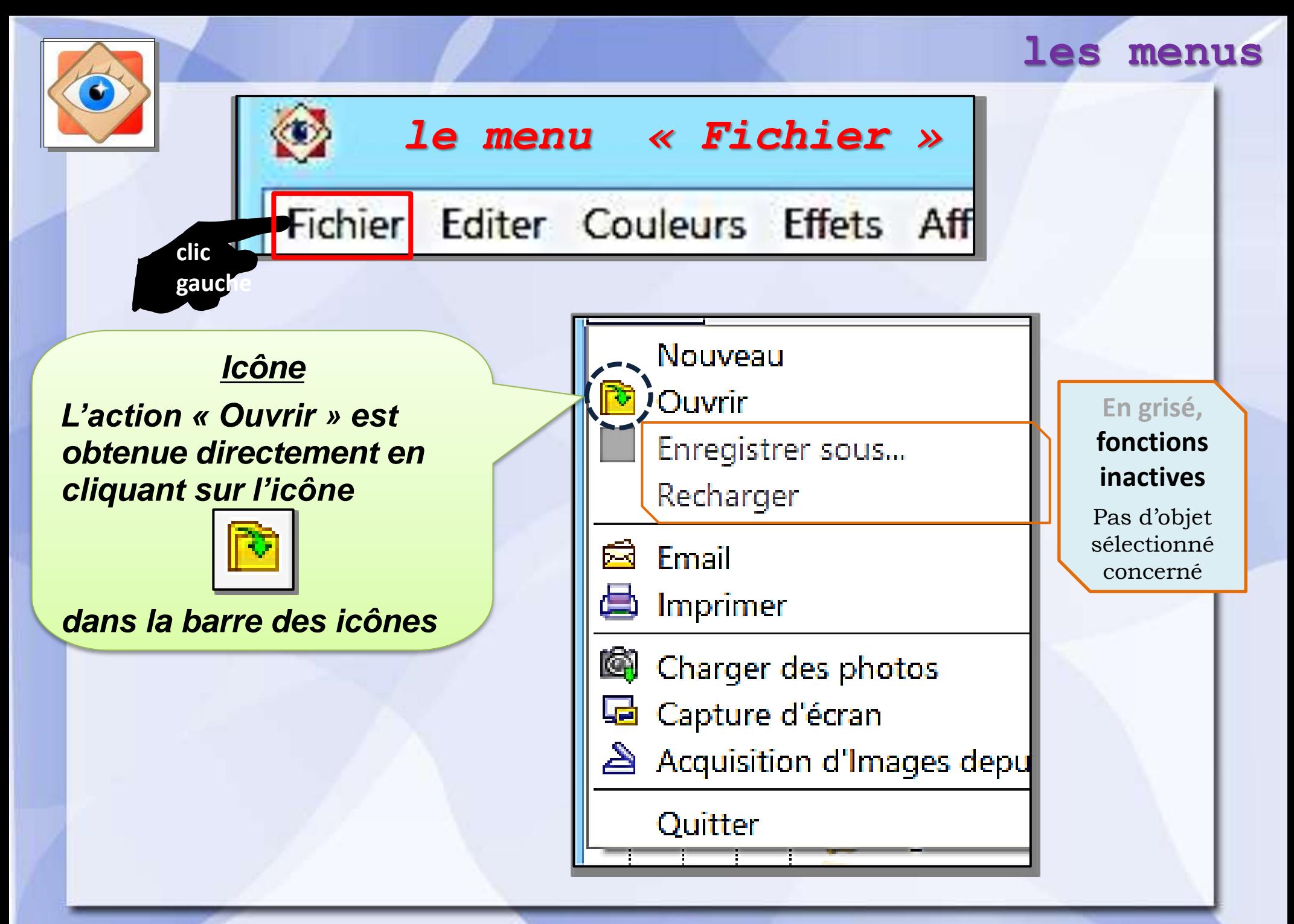

## **les menus**

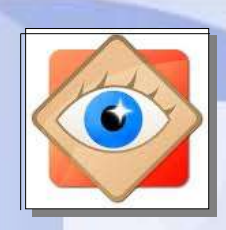

## *le menu « Fichier »*

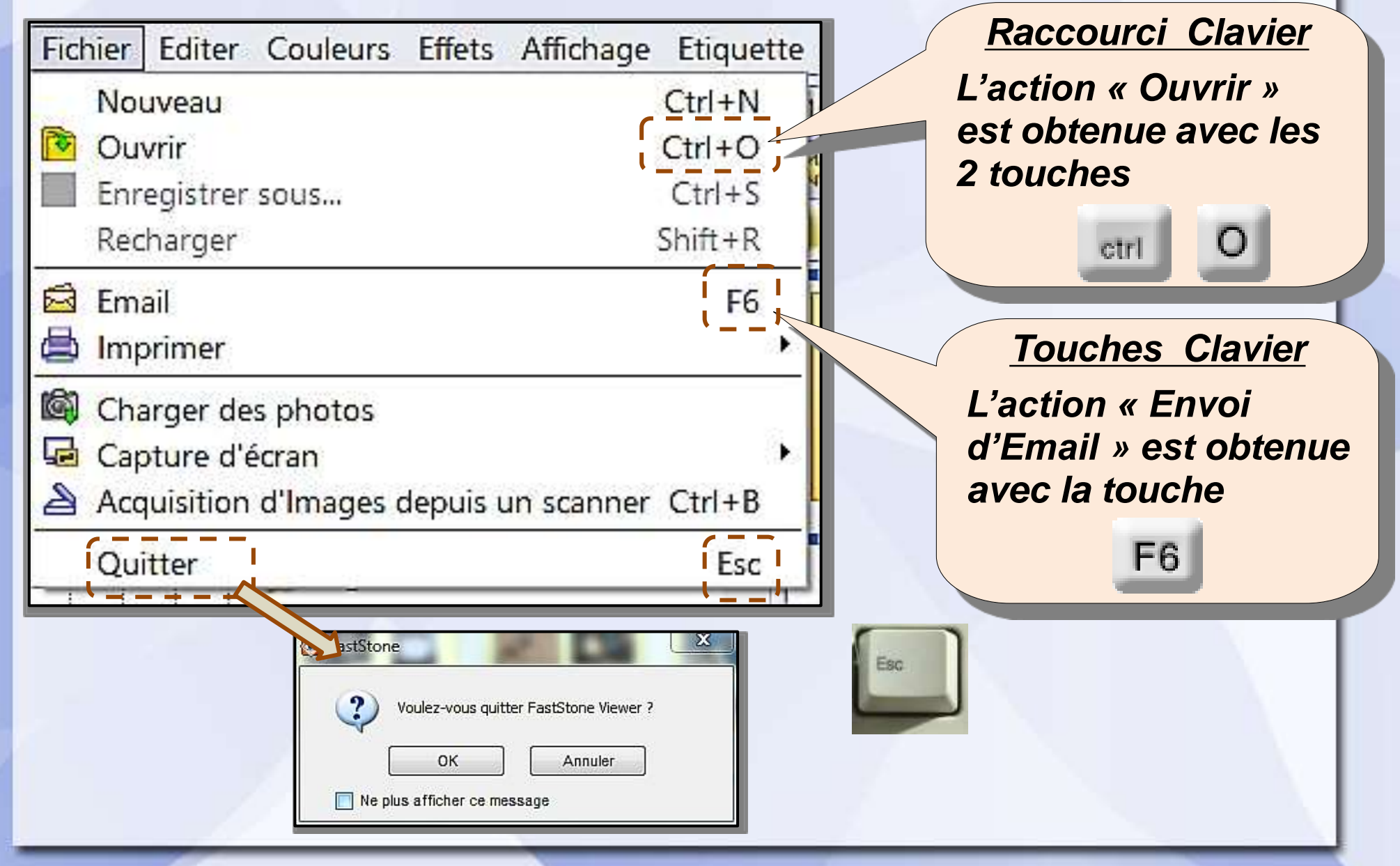

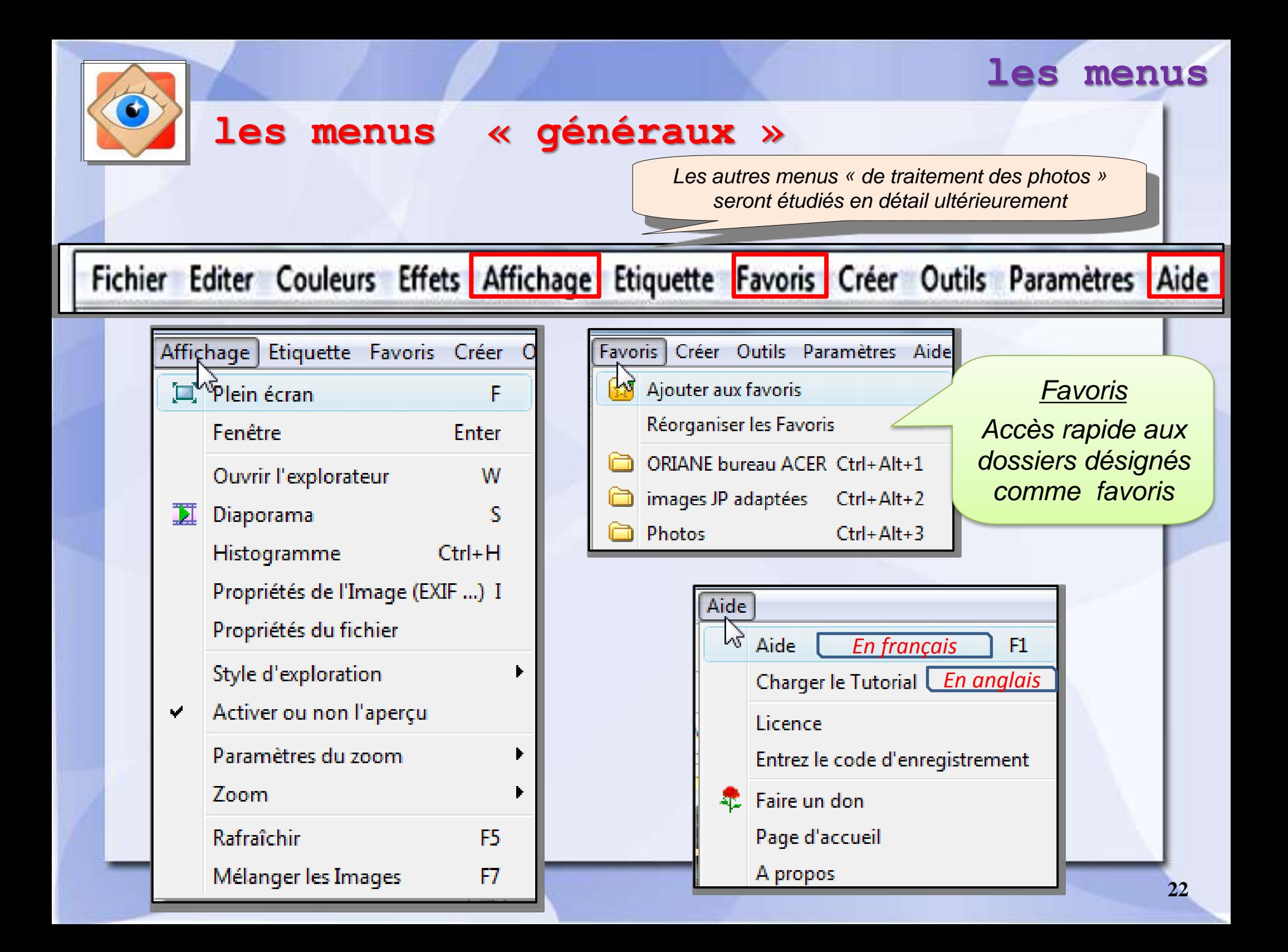